# **FAST Library Management System с кряком Скачать бесплатно 2022**

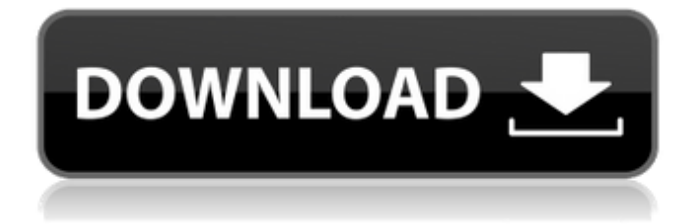

## **FAST Library Management System Crack+ Free**

#### **FAST Library Management System Crack +**

FAST Library Management System Product Key — это утилита автоматизации для управления файловыми папками и каталогами, позволяющая создавать и управлять содержимым внутри. Его можно использовать в следующих сценариях: • Управление файловыми папками • Управление каталогом • Передача файлов • Общий доступ к файлам • Шифрование файлов • Стандартные функции Если вы хотите создавать и управлять папками с файлами и папками с изображениями, вам обязательно понадобится FAST Folder Management. Он имеет чистый и интуитивно понятный пользовательский интерфейс и предоставляет все необходимые функции для выполнения этой функции. Основные возможности программы включают в себя: • Создание папок с файлами • Просмотр файловых папок • Добавление содержимого в папки с файлами • Перемещение элементов в папки с файлами • Удаление содержимого в файловых папках • Настройка существующих папок • Переименование ваших папок • Копировать и перемещать папки • Копировать и перемещать папки (резервное копирование) Если вы хотите создать общую сетевую папку, вам обязательно нужно скачать и установить FAST File Sharing. Он поддерживает Microsoft Windows, Linux, FreeBSD и Apple Mac OS и позволяет быстро выполнять все основные задачи управления папками, которые могут вам понадобиться. Если вы хотите обмениваться файлами с другими, вам следует использовать FAST File Sharing, поскольку он позволяет вам выбирать тип учетной записи других пользователей и устанавливать разрешения с помощью точных настроек. Некоторые другие функции включают в себя: • Общий доступ к папке и создание папки • Переименовать папку • Настроить разрешения • Установить и включить/отключить сервер • Установить и включить/отключить доступ • Установить размер сервера • Установить описание пользователя • Просмотр дерева папок • Просмотр списка папок • Управление общими папками • Просмотр файлов (общие) БЫСТРЫЙ обмен файлами Описание: Конвертируйте Mac в Windows с помощью CHDVDumper Pro Вы хотите восстановить и восстановить данные из вашей Mac OS и преобразовать их в Windows или преобразовать существующую ОС Windows в Mac OS? CHDVDumper Pro — идеальное программное обеспечение для преобразования Mac в Windows или Windows в Mac.Это отличный продукт, который может получать всю информацию с вашего Mac и может легко преобразовывать ваши личные данные в формат, понятный в Windows. Это даст вам возможность преобразовать Mac OS в Windows и преобразовать ОС Windows в Mac OS. Он делает это, удаляя всю информацию, содержащуюся в вашей Mac OS или Windows OS, и получает эту информацию с прикрепленного к ней компакт-диска или DVD. Затем программа сканирует всю информацию и 1709e42c4c

## **FAST Library Management System Crack + Full Product Key For Windows**

Повысьте свою производительность в библиотеке, запустив мобильную станцию регистрации посещаемости. Посещаемость местных жителей необходима для бесперебойной работы библиотеки и помогает постоянно вести учет персонала в библиотеке. Программа посещаемости предназначена для работы на ПК или ноутбуке с подключением к Интернету. Персонал может получить доступ к этой программе посещаемости со своего мобильного телефона или планшета. Затем им будет предложено ввести свое имя, должность сотрудника и вернуться в библиотеку. Персонал также может вводить стандартную информацию о персонале, такую как, например. имя, адрес электронной почты, место работы и т. д. Мобильное посещение может принимать несколько форм, чтобы отразить то, как работает библиотека. Например, в каталогизированной библиотеке, где персонал отвечает за поиск книг, вы можете выбрать программу посещаемости, которая будет иметь список книг, которые в настоящее время извлечены. Если вы управляете библиотекой с мобильным персоналом, проверяющим книги, у вас также может быть аналогичный список, показывающий текущее оставшееся количество дней для каждой книги. Сотрудникам просто нужно ввести дату, на которую они хотят, чтобы книга была возвращена, и тогда она автоматически вычтет соответствующее количество дней из этой даты. Сотрудники также могут указать общее количество дней, на которые книга просрочена, если у них есть несколько сотрудников, проверяющих книги. Программа посещаемости также может быть использована для напоминаний сотрудникам, когда они просрочены. Опять же, если у вас есть сотрудники с мобильными программами посещаемости, все, что вам нужно сделать, это напомнить им, что они должны проверить книги до конца следующего дня. Затем они могут вернуться к компьютеру и ввести время и дату регистрации. Вся эта информация затем будет сохранена в базе данных. В немобильной библиотеке, где сотрудники получают доступ к системе со своего рабочего стола, для проверки прихода и выдачи книг для сотрудников может использоваться система посещаемости, аналогичная мобильной системе посещаемости.Это потребует от сотрудников ввести название книги, автора, номер страницы и вернуться в библиотеку до конца следующего дня, чтобы получить отметку о выдаче. Затем программа посещаемости автоматически вычтет соответствующее количество дней из этой даты для возврата книги. Персонал может получить доступ к аналогичной программе посещаемости, чтобы проверить книги. На рынке существует множество различных программ посещаемости. Некоторые из них простые, другие полностью настраиваемые. Есть программы, совместимые с Windows, Linux и Mac, а некоторые предназначены только для работы с телефонами Android. Некоторые программы посещаемости основаны на популярном программном обеспечении, другие доступны

#### **What's New in the FAST Library Management System?**

FAST Library Management System — это легкая кроссплатформенная утилита, созданная специально для помощи пользователям в создании удобной базы данных, содержащей сведения о книгах и студентах. Это особенно удобно, если вы ведете библиотечный бизнес и вам нужно отслеживать выданные на время предметы. Он обладает чистым и интуитивно понятным интерфейсом, который позволяет добавлять новую книгу в список, указав название, имя автора, издателя, тему, категорию, издание, дату покупки и цену. Книги можно довольно легко редактировать или удалять, а также вы можете просматривать те, которые должны быть возвращены разными пользователями. Приложение позволяет создать список со студентами, указав имя, адрес, номер телефона и лимит выпуска книг. Можно просмотреть список невозвращенных книг и выполнить поиск по всей базе данных, чтобы быстро найти книгу или пользователя. Программа позволяет защитить вашу базу данных от несанкционированного просмотра путем установки паролей. Во время нашего тестирования

мы заметили, что приложение по-прежнему потребляет мало системных ресурсов, поэтому оно не влияет на общую производительность компьютера и не мешает работе других программ. Благодаря общей простоте даже новичок может освоить весь процесс всего за несколько кликов. Учитывая все обстоятельства, система управления библиотекой FAST обеспечивает интуитивно понятную и чистую рабочую среду, помогающую пользователям управлять своим библиотечным бизнесом. Однако его нельзя считать лучшим продуктом, так как в нем отсутствуют многие дополнительные функции, такие как статистика, журналы, параметры экспорта, звуковые уведомления и уведомления по электронной почте для просроченных элементов, и это лишь некоторые из предложений. Ниже вы можете найти весь список Особенности системы управления библиотекой FAST. >> Простой в использовании интерфейс Пользовательский интерфейс FAST Library Management System максимально прост и интуитивно понятен.Он предлагает набор функций, которые позволят вам быстро выполнять все функции, которые вы хотите. Пользователи могут интуитивно управлять данными благодаря понятному и лаконичному инструменту редактирования, который позволяет добавлять, изменять или удалять элементы базы данных за считанные минуты. Что касается представления интерфейса, вам будет предоставлена возможность выбрать количество элементов в строке. Если вы хотите, чтобы отображалось больше элементов, просто увеличьте значение ограничения данных. >> Создает список книг Если вы хотите сохранить информацию о книгах в своем инвентаре, просто добавьте их в список. Таким образом, вы сможете аккуратно и удобно отслеживать заимствованные предметы. Ф

## **System Requirements:**

ОС: Windows 10 или более поздняя версия Процессор: Intel Core i3 2,3 ГГц / AMD Phenom II X4 870 3,9 ГГц или аналогичный Память: 4 ГБ ОЗУ Жесткий диск: 2 ГБ свободного места Видео: Intel HD 4000 или AMD R7 1750 Дополнительные примечания: В некоторых случаях порт игры JSMESS может быть изменен. Инструкции: 1. Запустите игру. 2. Сыграйте в игру. 3. Двигайте мышью или нажимайте клавиши, чтобы стрелять,

Related links: